# Wide scope methodology

BY UNCLE RAT

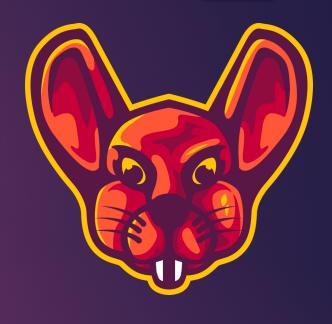

#### Agenda

- Summary
- Strategy
  - ▶ Subdomain enum
  - Httprobe
  - Vulnerability scanning
  - Custom templates
- ▶ Basic attack plan
- ▶ Where to go from here

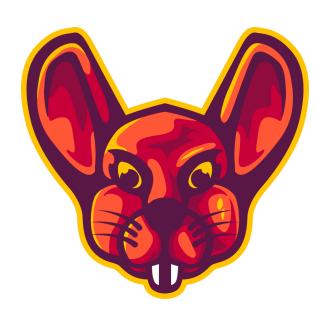

#### Summary

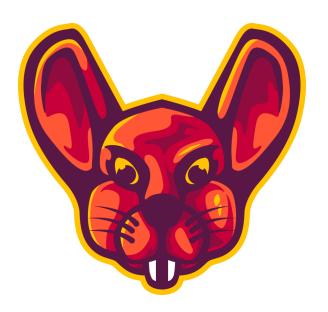

#### Summary

- 1. Do subdomain enumeration on as much sources as possible
- 2. Check which subdomains are live
- 3. Run a vulnerability scanner
- 4. Write new templates for our scanner
- 5. Scan all the existing subdomains for new vulnerabilities
- 6. Scan new subdomains found for existing templates
- 7. Automate the whole thing
  - 1. VPS recommended for stability

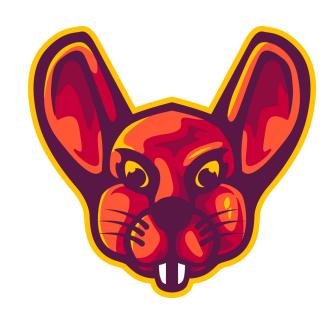

### Strategy

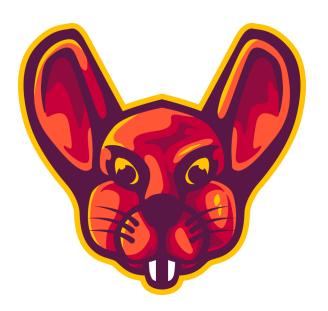

#### Strategy – Subdomain enumeration

- ▶ What is it?
  - Grab as much subdomains as we can
  - From as much sources as we can
    - ► Such as google dorking
    - Such as shodan
    - ▶ Such as crt.sh
    - **...**
  - ▶ The more sources, the bigger of a chance to find a unique subdomain

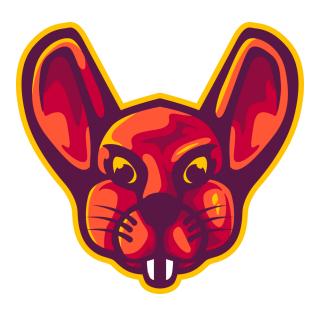

#### Strategy – Subdomain enumeration

- ► How to do it
  - Run all the tools you can find
    - https://github.com/projectdiscovery/subfinder
    - https://dnsdumpster.com/
    - https://www.shodan.io/
    - https://github.com/fwaeytens/dnsenum/
    - ► <a href="https://github.com/tomnomnom/assetfinder">https://github.com/tomnomnom/assetfinder</a>
    - https://crt.sh/
    - amass
    - findomain

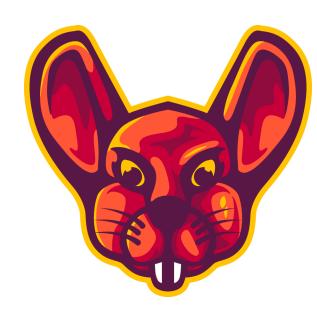

#### Strategy – Subdomain enumeration

- What is our result
  - ► A list of subdomains
  - ▶ That may or may not be up
  - ► That we can use for our next steps

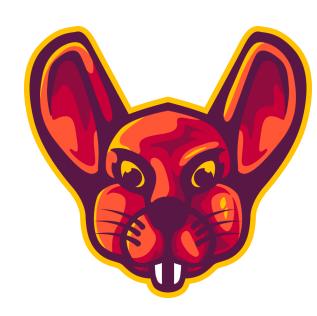

#### Strategy – httprobe

- ► What is it?
  - ▶ Checking which of the subdomains from our list is live
- ► How do we do it?
  - https://github.com/tomnom/httprobe
- ▶ What is our result?
  - ▶ A list of subdomains that we know are live

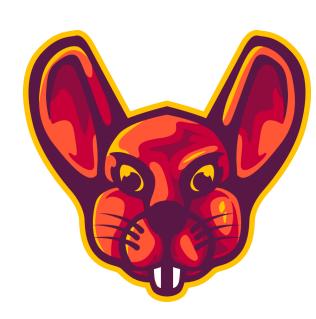

#### Strategy – Vulnerability scanning

- ► What is it?
  - We will automatically fire requests
  - We will then check the results
  - Very basic idea with huge potential
  - See video: How custom nuclei templates can help us in recon

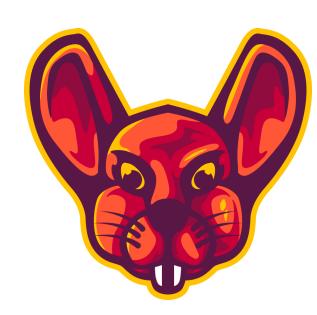

#### Strategy – Vulnerability scanning

- ► How to do it?
  - Run nuclei vulnerability scanner on the list of existing subdomains
  - Verify any potential report
- ▶ What is our result?
  - ► A list of potential vulnerabilities we need to verify

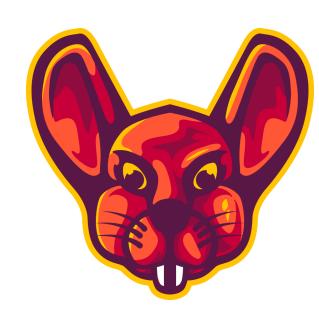

#### Strategy – Custom templates

- ▶ What is it?
  - Nuclei vulnerability scanner uses templates
  - ► These are simple yaml files
  - ▶ In it's most basic form
    - Define metadata
    - ▶ Define requests that need to be made
    - ▶ Define checks that need to happen
- ► How to do it
  - ► Templating Guide Nuclei Community Powered Vulnerability Scanner (projectdiscovery.io)

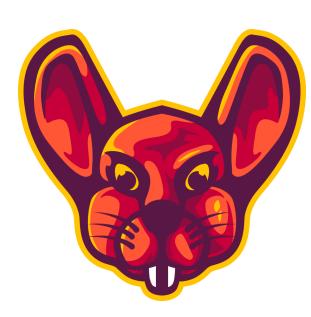

# Basic attack plan

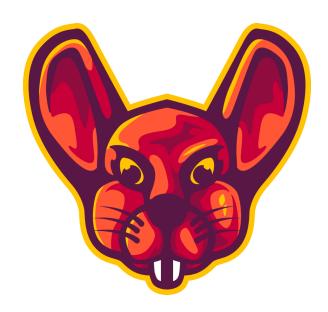

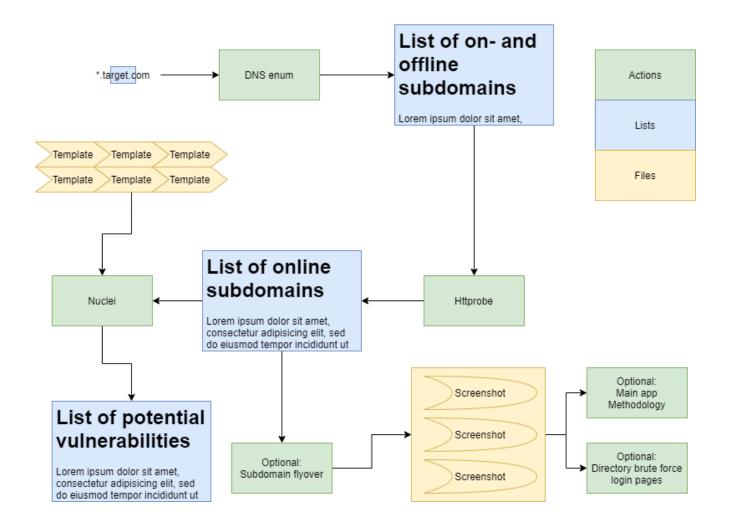

## Basic attack plan

#### Where to go from here

- Create a cronjob that will pick up any list in a certain folder and run nuclei on it
- Write all your subdomain lists to that folder
- Add subdomain brute forcing to your process
- Write your own templates for nuclei
- Auto scan all your existing domains with new nuclei templates

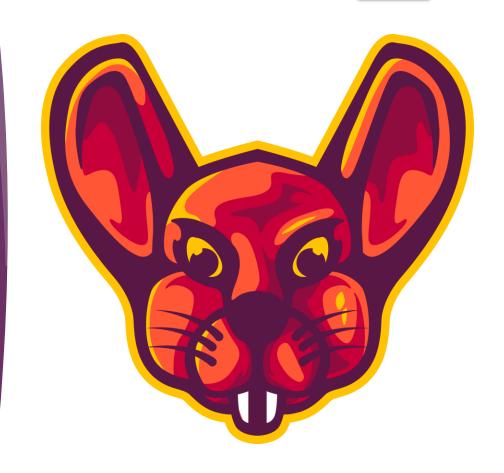